# Ukázka – XeLTFX

#### 31. října 2013

# **Obsah**

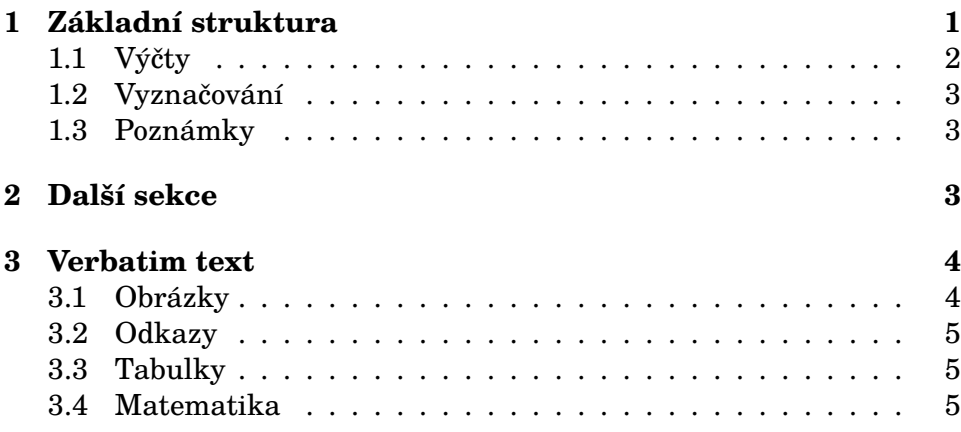

# **1 [Základn](#page-4-1)í struktura**

<span id="page-0-0"></span>Do[kument se skládá](#page-4-2) z odstavců (ve zdrojovém textu odděleny prázdnými řádky) a dále z kapitol, sekcí a podsekcí. Lorem ipsum dolor sit amet, consectetur adipisicing elit, sed do eiusmod tempor incididunt ut labore et dolore magna aliqua. Ut enim ad minim veniam, quis nostrud exercitation ullamco laboris nisi ut aliquip ex ea commodo consequat. Duis aute irure dolor in reprehenderit in voluptate velit esse cillum dolore eu fugiat nulla pariatur. Excepteur sint occaecat cupidatat non proident, sunt in culpa qui officia deserunt mollit anim id est laborum.

Lorem ipsum dolor sit amet, consectetur adipisicing elit, sed do eiusmod tempor incididunt ut labore et dolore magna aliqua. Ut enim ad minim veniam, quis nostrud exercitation ullamco laboris nisi ut aliquip ex ea commodo consequat. Duis aute irure dolor in reprehenderit in voluptate velit esse cillum dolore eu fugiat nulla pariatur. Excepteur sint occaecat cupidatat non proident, sunt in culpa qui officia deserunt mollit anim id est laborum.

### <span id="page-1-0"></span>**1.1 Výčty**

V textu můžeme používat výčty:

- první
- druhý

Lorem ipsum dolor sit amet, consectetur adipisicing elit, sed do eiusmod tempor incididunt ut labore et dolore magna aliqua. Ut enim ad minim veniam, quis nostrud exercitation ullamco laboris nisi ut aliquip ex ea commodo consequat. Duis aute irure dolor in reprehenderit in voluptate velit esse cillum dolore eu fugiat nulla pariatur. Excepteur sint occaecat cupidatat non proident, sunt in culpa qui officia deserunt mollit anim id est laborum.

Někdy mohou být výčty vnořeny:

- Lorem ipsum dolor sit amet, consectetur adipisicing elit, sed do eiusmod tempor incididunt ut labore et dolore magna aliqua. Ut enim ad minim veniam, quis nostrud exercitation ullamco laboris nisi ut aliquip ex ea commodo consequat. Duis aute irure dolor in reprehenderit in voluptate velit esse cillum dolore eu fugiat nulla pariatur. Excepteur sint occaecat cupidatat non proident, sunt in culpa qui officia deserunt mollit anim id est laborum.
- Druhý.
	- 1. Podproblém,
	- 2. ještě jeden podproblém,
	- 3. poslední podproblém.
- Třetí.
- Poslední.

Lorem ipsum dolor sit amet, consectetur adipisicing elit, sed do eiusmod tempor incididunt ut labore et dolore magna aliqua. Ut enim ad minim veniam, quis nostrud exercitation ullamco laboris nisi ut aliquip ex ea commodo consequat. Duis aute irure dolor in reprehenderit in voluptate velit esse cillum dolore eu fugiat nulla pariatur. Excepteur sint occaecat cupidatat non proident, sunt in culpa qui officia deserunt mollit anim id est laborum.

#### **1.2 Vyznačování**

<span id="page-2-0"></span>Text můžeme zdůraznit *kurzívou*, nebo **tučně**. Lorem ipsum dolor sit amet, consectetur adipisicing elit, sed do eiusmod tempor incididunt ut labore et dolore magna aliqua. Ut enim ad minim veniam, quis nostrud exercitation ullamco laboris nisi ut aliquip ex ea commodo consequat. Duis aute irure dolor in reprehenderit in voluptate velit esse cillum dolore eu fugiat nulla pariatur. Excepteur sint occaecat cupidatat non proident, sunt in culpa qui officia deserunt mollit anim id est laborum.

#### **1.3 Poznámky**

<span id="page-2-1"></span>Poznámka pod čarou $^1$  je automaticky číslovaná. Může jich být více $^2$ . Lorem ipsum dolor sit amet, consectetur adipisicing elit, sed do eiusmod tempor incididunt ut labore et dolore magna aliqua. Ut enim ad minim veniam, quis nostru[d](#page-2-3) exercitation ullamco laboris nisi ut aliquip [e](#page-2-4)x ea commodo consequat. Duis aute irure dolor in reprehenderit in voluptate velit esse cillum dolore eu fugiat nulla pariatur. Excepteur sint occaecat cupidatat non proident, sunt in culpa qui officia deserunt mollit anim id est laborum. Lorem ipsum dolor sit amet, consectetur adipisicing elit, sed do eiusmod tempor incididunt ut labore et dolore magna aliqua. Ut enim ad minim veniam, quis nostrud exercitation ullamco laboris nisi ut aliquip ex ea commodo consequat. Duis aute irure dolor in reprehenderit in voluptate velit esse cillum dolore eu fugiat nulla pariatur. Excepteur sint occaecat cupidatat non proident, sunt in culpa qui officia deserunt mollit anim id est laborum. Lorem ipsum dolor sit amet, consectetur adipisicing elit, sed do eiusmod tempor incididunt ut labore et dolore magna aliqua. Ut enim ad minim veniam, quis nostrud exercitation ullamco laboris nisi ut aliquip ex ea commodo consequat. Duis aute irure dolor in reprehenderit in voluptate velit esse cillum dolore eu fugiat nulla pariatur. Excepteur sint occaecat cupidatat non proident, sunt in culpa qui officia deserunt mollit anim id est laborum.

# **2 Další sekce**

<span id="page-2-2"></span>Lorem ipsum dolor sit amet, consectetur adipisicing elit, sed do eiusmod tempor incididunt ut labore et dolore magna aliqua. Ut enim ad minim veniam, quis nostrud exercitation ullamco laboris nisi ut aliquip ex ea commodo consequat. Duis aute irure dolor in reprehenderit in voluptate velit esse cillum dolore eu fugiat nulla pariatur. Excepteur sint occaecat cupidatat non proident, sunt in culpa qui officia deserunt mollit anim id est laborum.

<sup>1</sup>Vypadá takto.

<span id="page-2-4"></span><span id="page-2-3"></span><sup>2</sup>Druhá poznámka.

# <span id="page-3-0"></span>**3 Verbatim text**

Vložíme *verbatim text*, tedy text "tak jak je" bez interpretace TFXem

```
int main (void) {
  printf ("helo world!\n");
  return 0;
}
```
Kromě toho je možné psát #kusy {kódů} přímo v textu odstavce.

Lorem ipsum dolor sit amet, consectetur adipisicing elit, sed do eiusmod tempor incididunt ut labore et dolore magna aliqua. Ut enim ad minim veniam, quis nostrud exercitation ullamco laboris nisi ut aliquip ex ea commodo consequat. Duis aute irure dolor in reprehenderit in voluptate velit esse cillum dolore eu fugiat nulla pariatur. Excepteur sint occaecat cupidatat non proident, sunt in culpa qui officia deserunt mollit anim id est laborum.

## <span id="page-3-1"></span>**3.1 Obrázky**

Obrázky se do odborného textu obvykle vkládají včetně popisku.

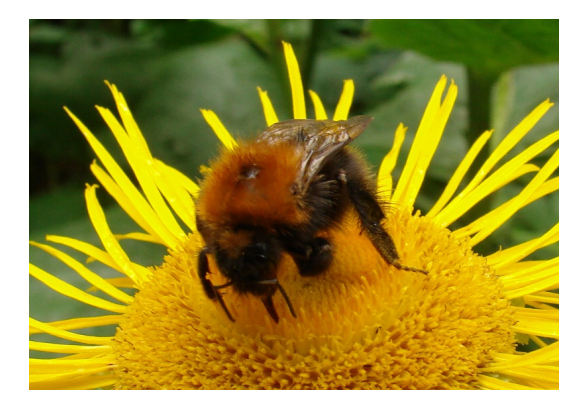

Obrázek 1: Bombus sylvarum.

<span id="page-3-2"></span>Lorem ipsum dolor sit amet, consectetur adipisicing elit, sed do eiusmod tempor incididunt ut labore et dolore magna aliqua. Ut enim ad minim veniam, quis nostrud exercitation ullamco laboris nisi ut aliquip ex ea commodo consequat. Duis aute irure dolor in reprehenderit in voluptate velit esse cillum dolore eu fugiat nulla pariatur. Excepteur sint occaecat cupidatat non proident, sunt in culpa qui officia deserunt mollit anim id est laborum.

### **3.2 Odkazy**

<span id="page-4-0"></span>Na automaticky číslované objekty je možné odkazovat. Ve zdrojovém dokumentu je třeba použít *lejblík* v místě cíle a stejný lejblík v místě odkazu. Odkazy vypadají například takto: viz sekci 2 na straně 3, dále v podsekci 1.3 je zmínka o poznámkách pod čarou a rovnice 1 na straně 6 uvádí zajímavou matematickou myšlenku. Každý jistě poznal, že na obrázku 1 se nachází čmelák.

Vnější odkazy směřují obvykle na webové strán[ky](#page-2-2), např. [h](#page-4-3)tt[p:](#page-2-2)//ww[w.](#page-4-3) latex-p[roje](#page-2-1)ct.org/.

### **3.3 [Ta](#page-3-2)bulky**

<span id="page-4-1"></span>[Na tabulky se použív](http://www.latex-project.org/)á \hbox / \vbox aritmetika T<sub>E</sub>Xu a příkaz \halign. To ale není nic vhodného pro začátečníka. Proto makra (OPmac, LATEX, ConT<sub>F</sub>Xt) umožňují autorům textu psát tabulky jednodušeji. Příklad tabulky:

|                    | počet   |                              |
|--------------------|---------|------------------------------|
| makro              |         | řádků kódu stran dokumentace |
| plain              | 1241    | 100                          |
| OPmac              | 1600    | 19                           |
| L'IFX (jádro)      | 8000    | 240                          |
| hyperref           | 24773   | 423                          |
| $color +$ graphics | 2469    | 81                           |
| TikZ               | 1634882 | 726                          |
| ConTrXt            | 1155673 | 547                          |

Tabulka 1: Makra a jejich rámcový rozsah.

V tabulce ve zdrojovém textu je jednak záhlaví s pravidlem, jak mají být formátována jednotlivá pole tabulky, a dále data oddělená od sebe smluvenými oddělovači. Na úrovni primitivního příkazu \halign jsou těmito oddělovači znaky & a \cr. Jednotlivá makra mohou autorům nabízet mírné modifikace tohoto způsobu vyznačování.

### **3.4 Matematika**

<span id="page-4-2"></span>V řádku se píše matematika mezi dolary: *a* <sup>2</sup> + *b* <sup>2</sup> = *c* 2 . Nebo je možno sestavit samostatnou rovnici obklopenou dvojicí dolarů:

<span id="page-4-3"></span>
$$
\int x^{\alpha} dx = \begin{cases} \frac{x^{\alpha+1}}{\alpha+1} & \text{pro } \alpha \neq -1 \\ \ln x & \text{pro } \alpha = -1 \end{cases}
$$
 (1)

Vzorce se zapisují zhruba tak, jak bychom je anglicky přečetli.

Lorem ipsum dolor sit amet, consectetur adipisicing elit, sed do eiusmod tempor incididunt ut labore et dolore magna aliqua. Ut enim ad minim veniam, quis nostrud exercitation ullamco laboris nisi ut aliquip ex ea commodo consequat. Duis aute irure dolor in reprehenderit in voluptate velit esse cillum dolore eu fugiat nulla pariatur. Excepteur sint occaecat cupidatat non proident, sunt in culpa qui officia deserunt mollit anim id est laborum.

$$
A = \begin{pmatrix} a & b & c \\ d & e & f \\ g & h & i \end{pmatrix}
$$

Toť na úvod vše.